## User Profile

The User Profile Userview Menu gives you the ability to update User Profile in the Userview with an array of options to configure from.

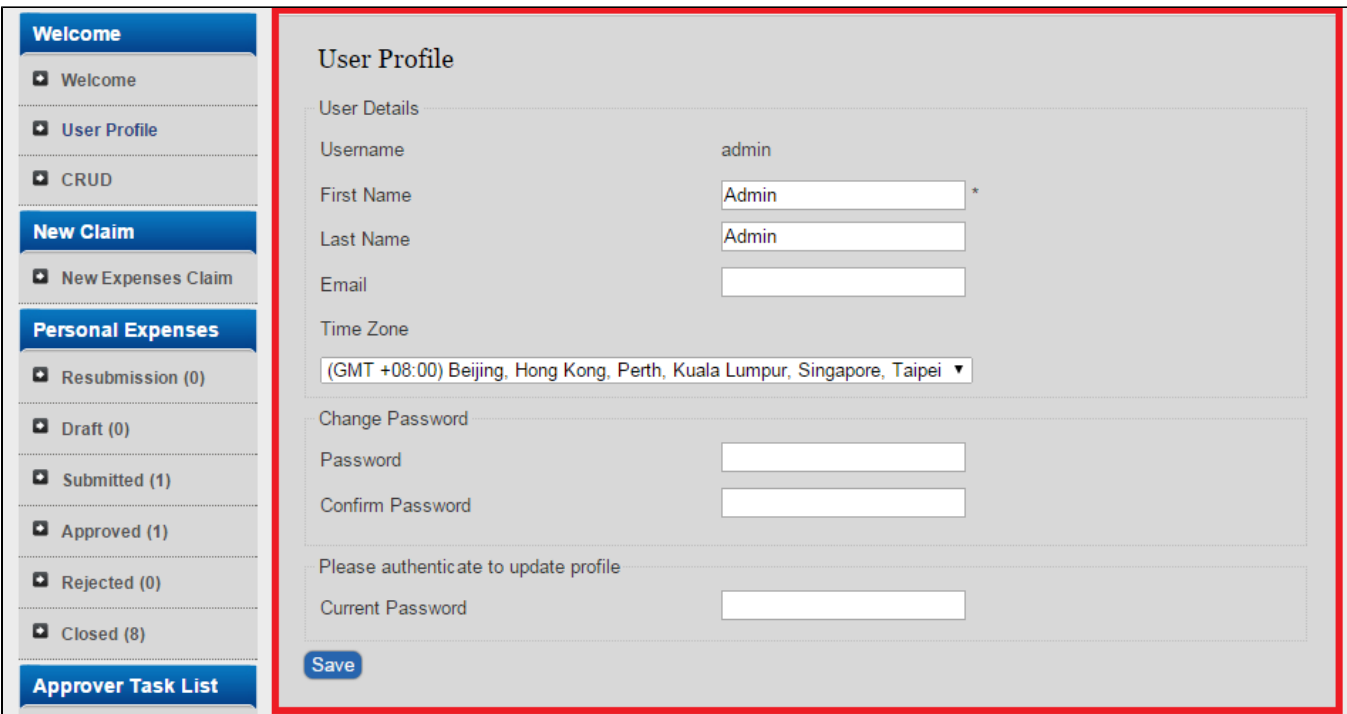

## Figure 1: Screenshot highlighting User Profile in a Userview

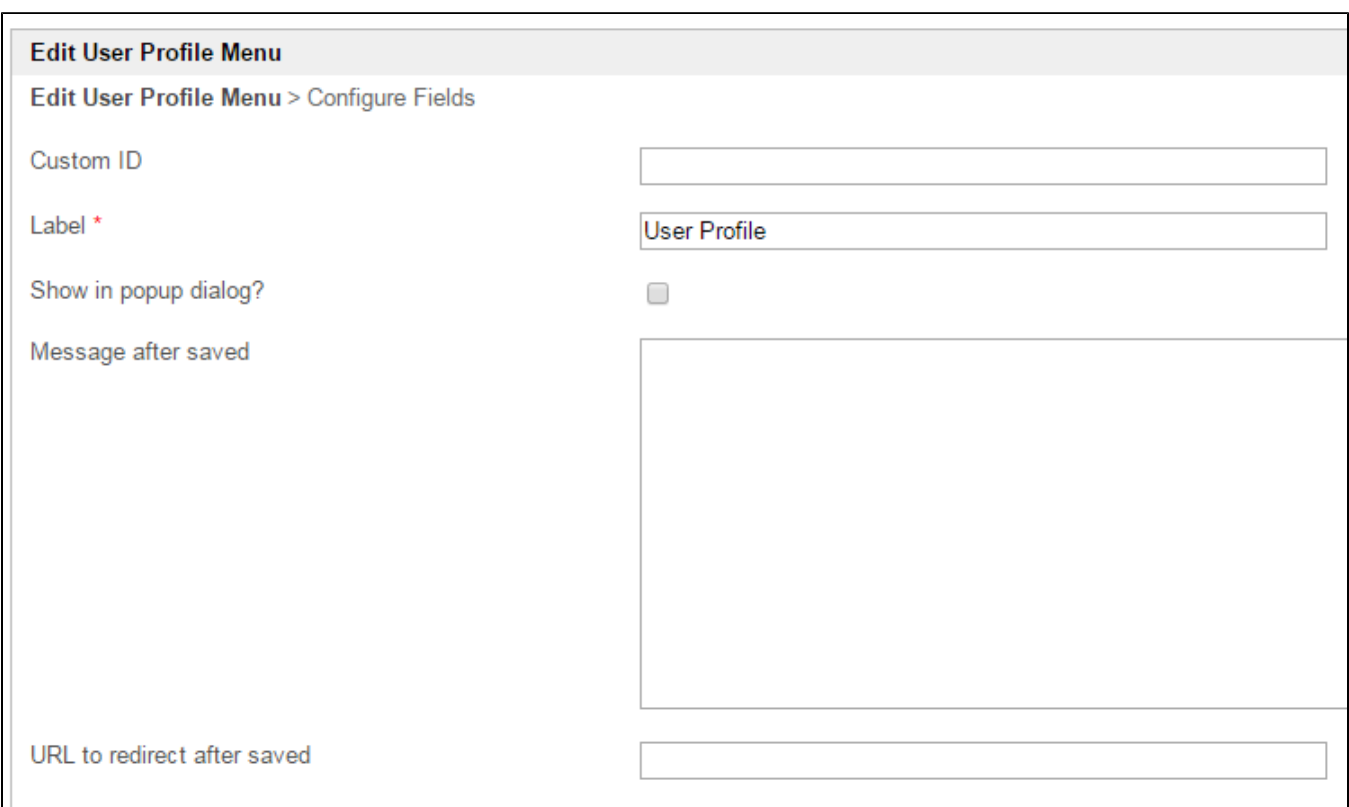

## Figure 2: User Profile Properties

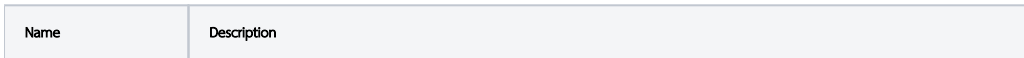

 $\odot$ 

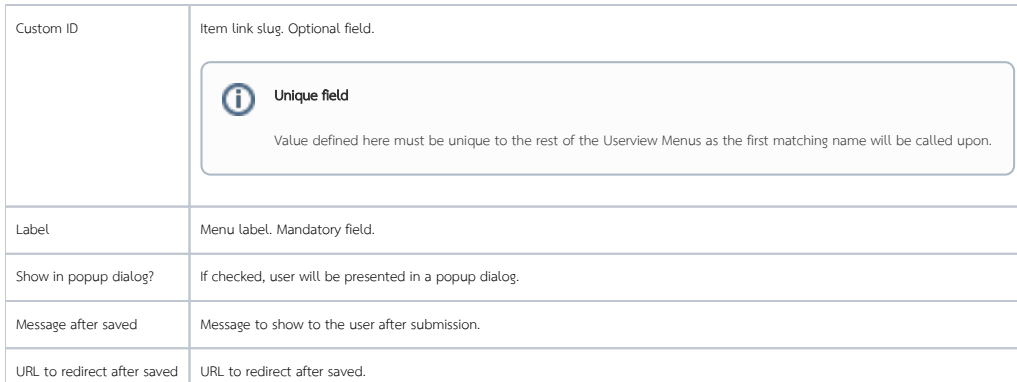

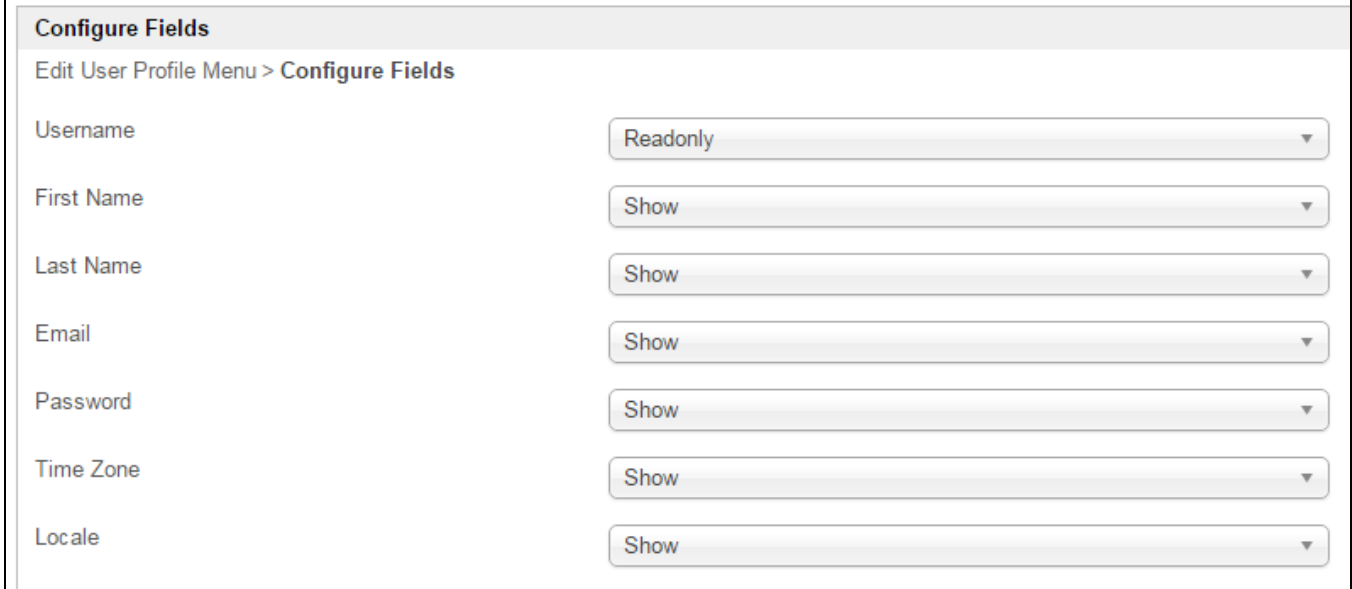

## Figure 3: User Profile Properties - Configure Fields

In this page, you can set on what you want the user to access and manage.

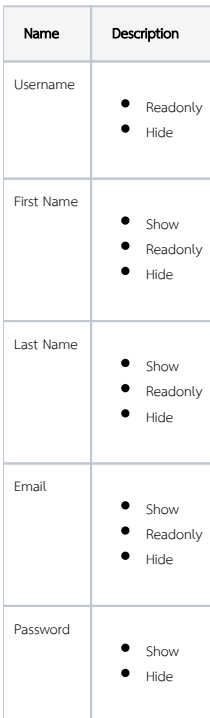

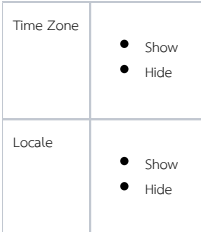